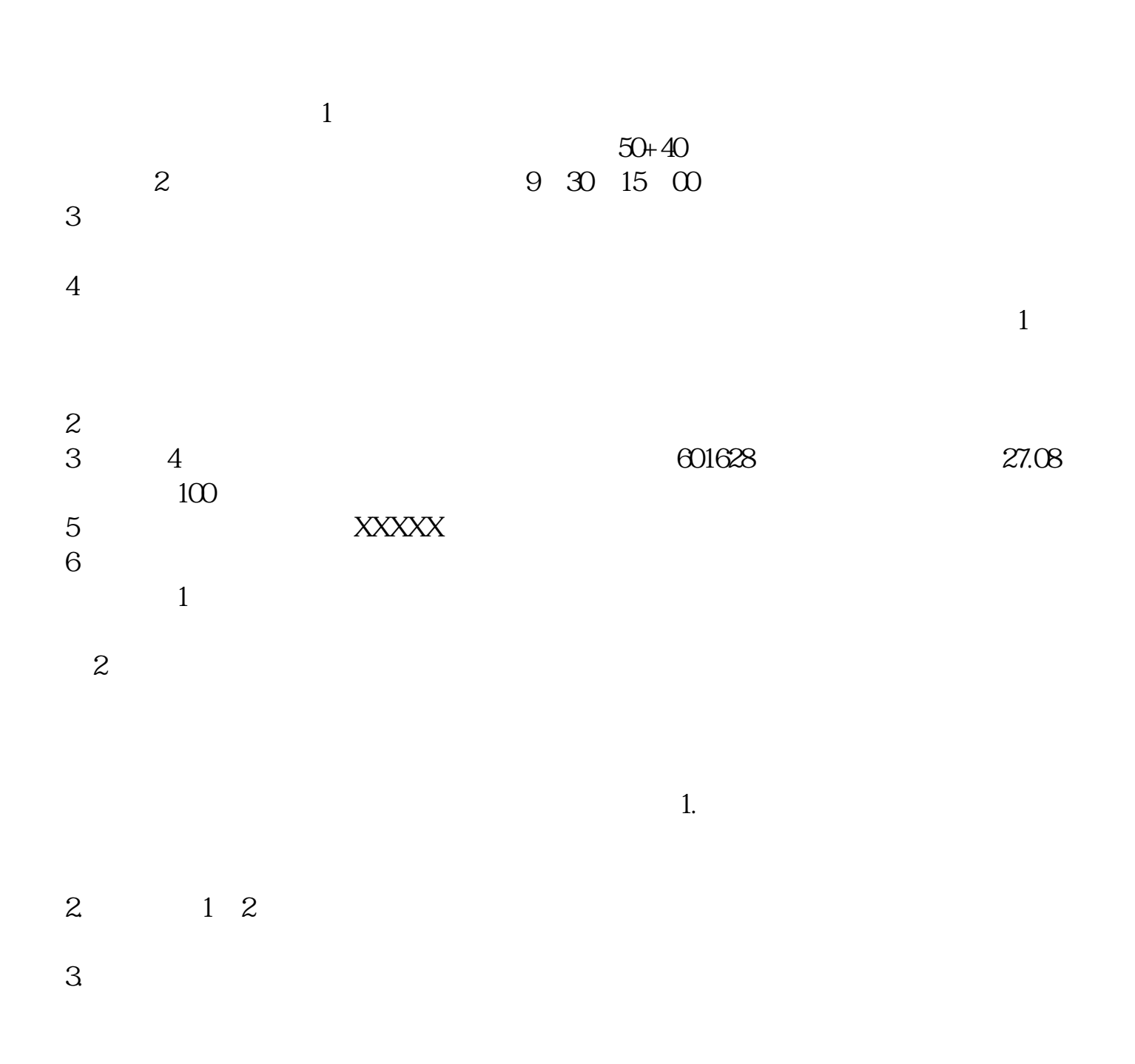

**股票怎么开户-星展银行账户如何操作股票-联大财社**

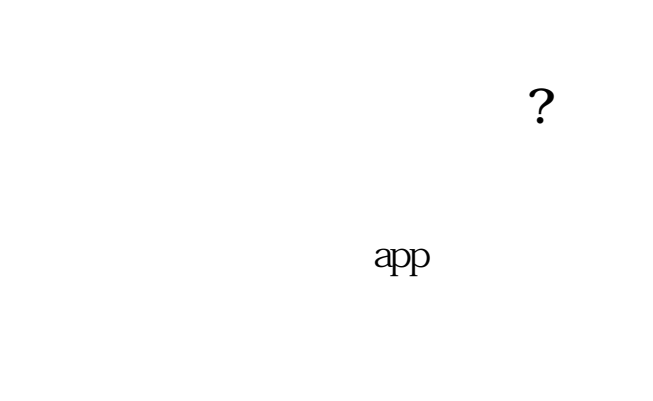

 $*$ 

 $6$ 

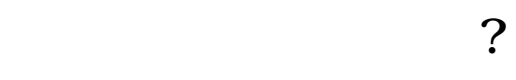

 $16$ 如果唤兄迅您是年满18周岁且持有有效期内的二代居民身份证的个人投资者,可以

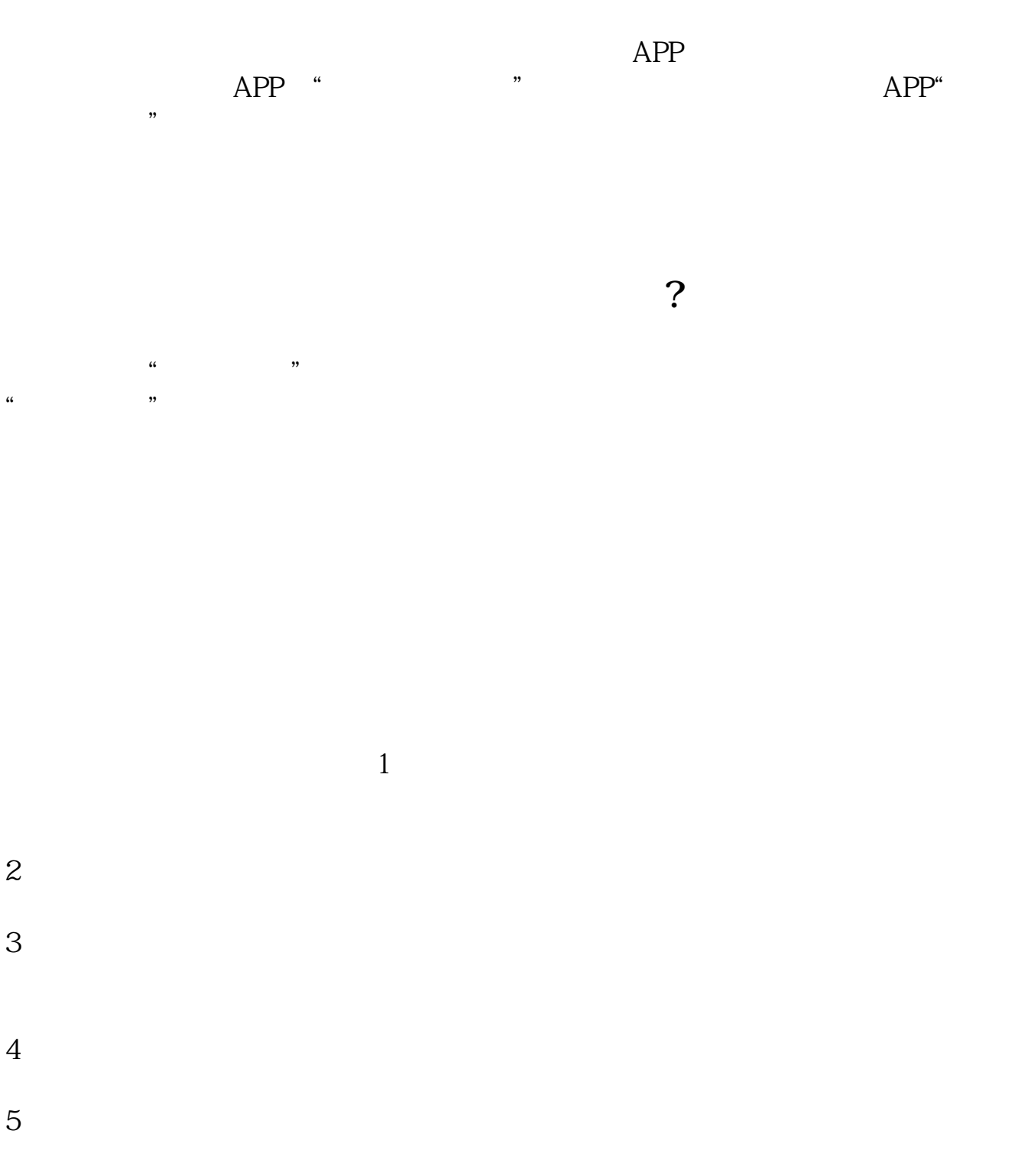

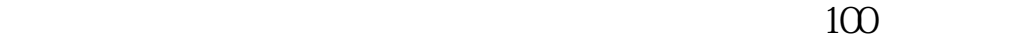

[下载:《星展银行账户如何操作股票.pdf》](/neirong/TCPDF/examples/?c=/jingyan/339.html&n=星展银行账户如何操作股票.pdf)  $\frac{1}{\text{loc}}$ [更多关于《星展银行账户如何操作股票》的文档...](https://www.baidu.com/s?wd=星展银行账户如何操作股票)

http://www.zhidainet.cn/jingyan/339.html